# 第三章 **PHP5** 面向对象高级类特性

这一周来正好白天没课,赶出来这章。

宝宝出生将近一个月,快 10 斤重了。 宝宝快张大,你想编程么?宝宝妈说,做这个行业太累了。

> 刀客羽朋 于石家庄 2006-11-23

> > Created by 刀客羽朋

# 目录

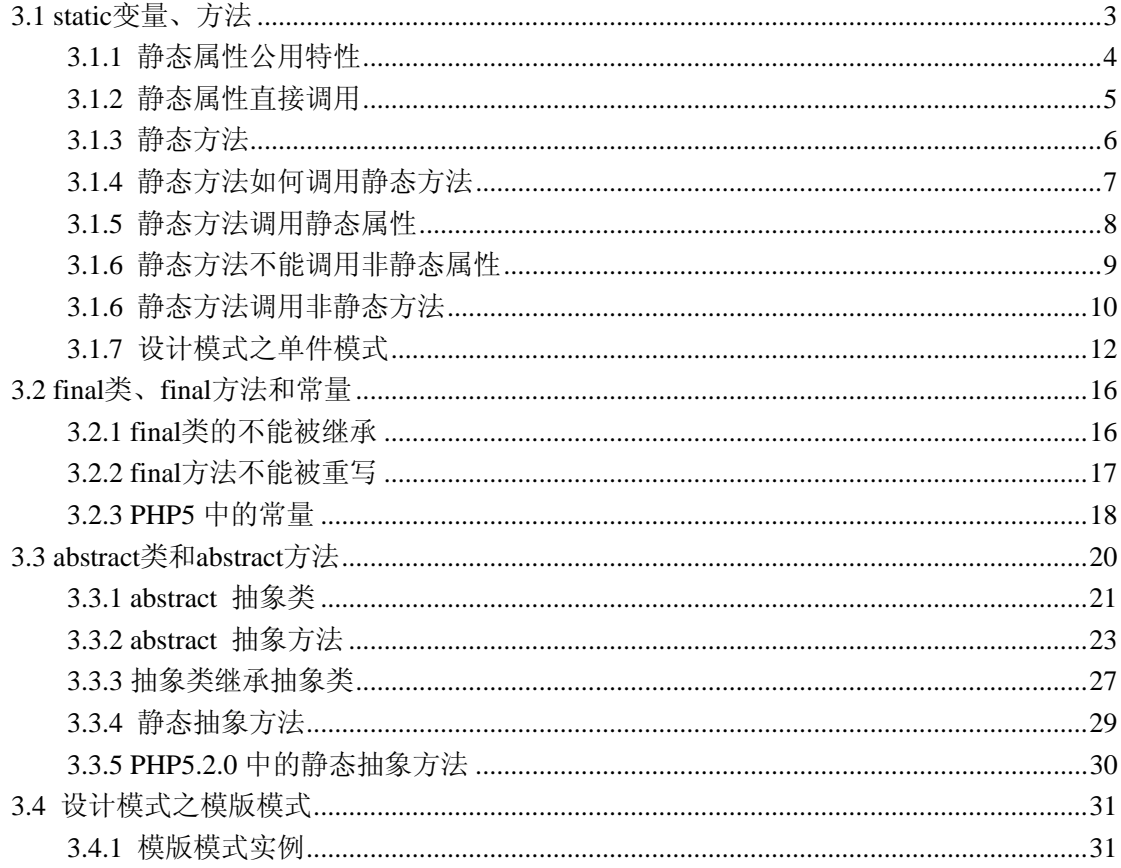

## <span id="page-2-0"></span>**3.1 static** 变量、方法

- static 关键字用来修饰属性、方法, 称这些属性、方法为静态属性、 静态方法。
- static 关键字声明一个属性或方法是和类相关的,而不是和类的某 个特定的实例相关,因此,这类属性或方法也称为"类属性"或"类 方法"
- 如果访问控制权限允许,可不必创建该类对象而直接使用类名加 两个冒号"**::**"调用。

- static 关键字可以用来修饰变量、方法。
- 不经过实例化,就可以直接访问类中 static 的属性和 static 的方法。
- static 的属性和方法,只能访问 static 的属性和方法,不能类访问 非静态的属性和方法。因为静态属性和方法被创建时,可能还没 有任何这个类的实例可以被调用。
- static 的属性, 在内存中只有一份, 为所有的实例共用。
- 使用 self:: 关键字访问当前类的静态成员。

### <span id="page-3-0"></span>**3.1.1** 静态属性公用特性

z 一个类的所有实例,共用类中的静态属性。

z 也就是说,在内存中即使有多个实例,静态的属性也只有一份。

下面例子中的设置了一个计数器\$count 属性, 设置 private 和 static 修饰。

这样,外界并不能直接访问\$count 属性。而程序运行的结果我们也看到多个实例在使用同一 个静态的\$count 属性。

例 3-1-1.php

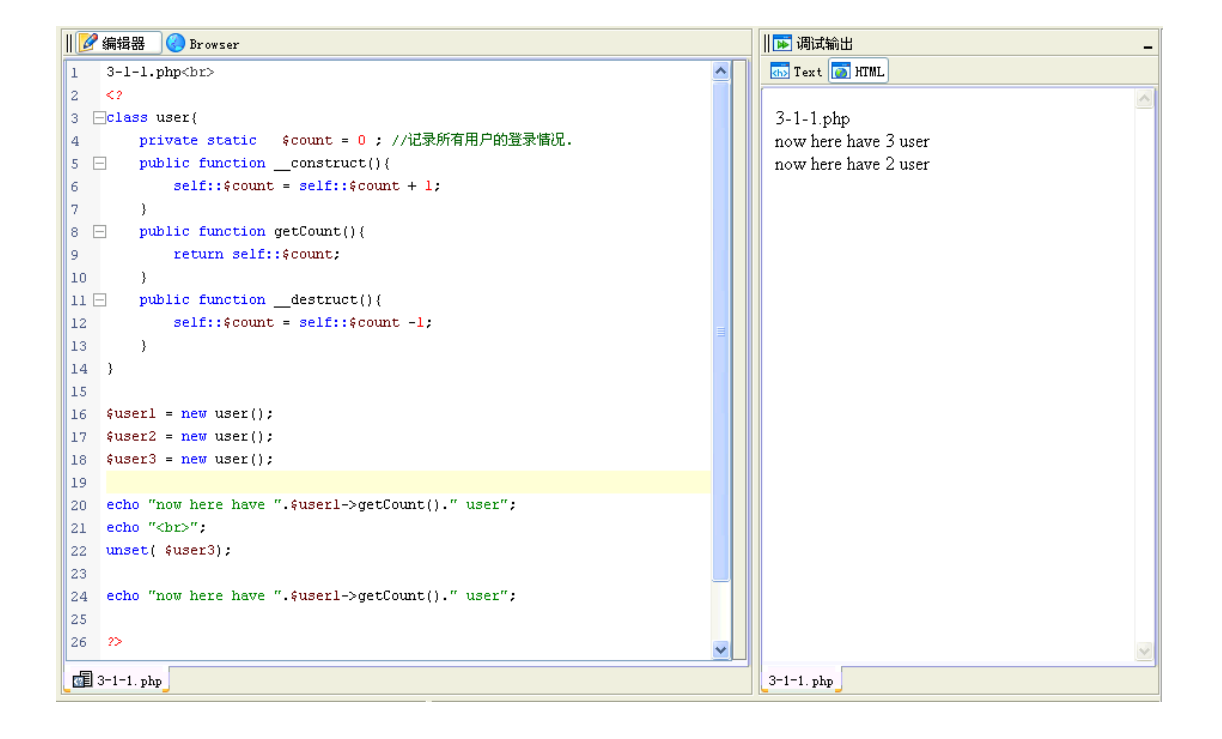

#### <span id="page-4-0"></span>**3.1.2** 静态属性直接调用

- 静态属性不需要实例化就可以直接使用,在类还没有创建时就可 以直接使用。
- 使用的方式是类名::静态属性名

例 3-1-2.php

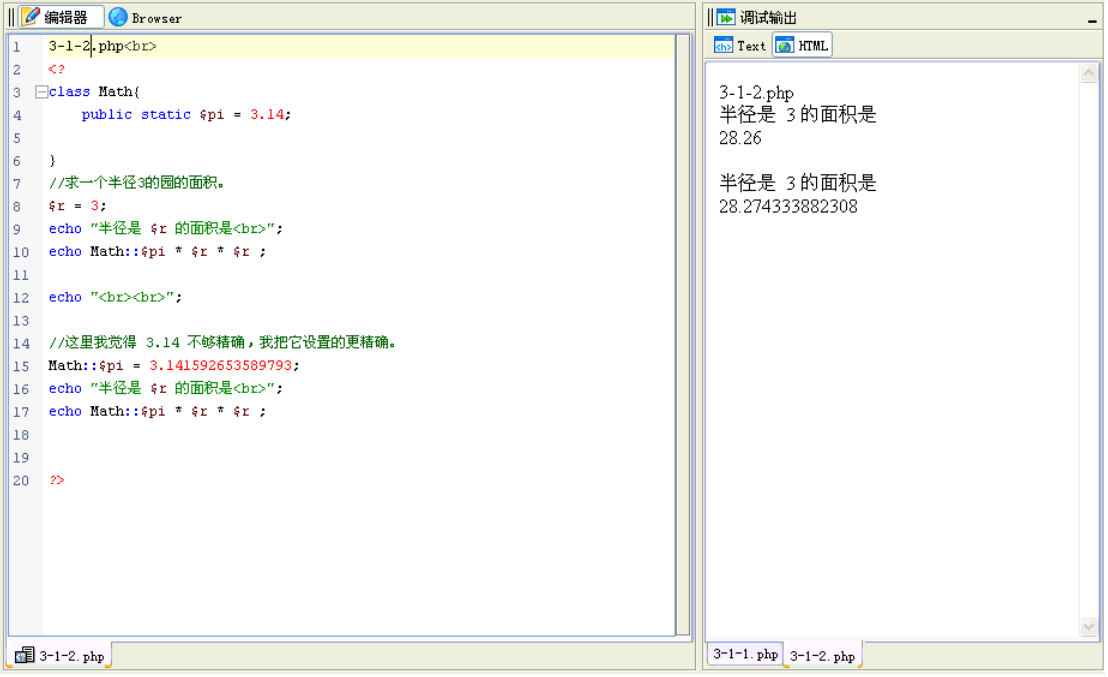

类没有创建,静态属性就可以直接使用。 那静态属性在什么时候在内存中被创建? 在 PHP 中没有看到相关的资料。引用 Java 中的概念,来解释应该也具有通用性。 静态属性和方法,在类被调用时创建。

类没有创建,静态属性就可以直接使用。 那静态属性在什么时候在内存中被创建? 在 PHP 中没有看到相关的资料。我们引用 Java 中的概念, 来解释 PHP5 的静态修饰符, 应 该也具有通用性。 静态属性和方法,在类被调用时创建。 类被调用,是指类被创建或者类中的任何静态成员被调用。

### <span id="page-5-0"></span>**3.1.3** 静态方法

● 静态方法不需要所在类被实例化就可以直接使用。

● 使用的方式是 类名:: 静态方法名

下面我们继续写这个 Math 类,用来进行数学计算。我们设计一个方法用来算出其中的最大 值。

既然是数学运算,我们也没有必要去实例化这个类,如果这个方法可以拿过来就用就方便多 了。

我们这只是为了演示 static 方法而设计的这个类。在 PHP 提供了 max() 函数比较数值。 例 3-2-3.php

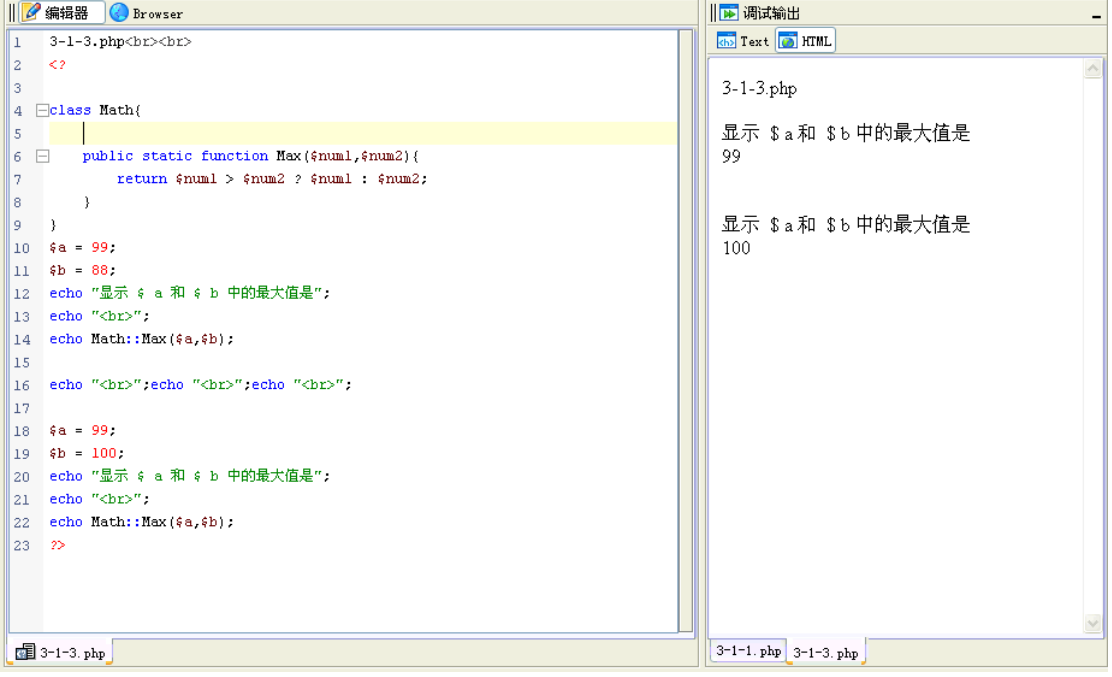

### <span id="page-6-0"></span>**3.1.4** 静态方法如何调用静态方法

第一个例子,一个静态方法调用其它静态方法时,直接使用 类名

例 3-1-4.php

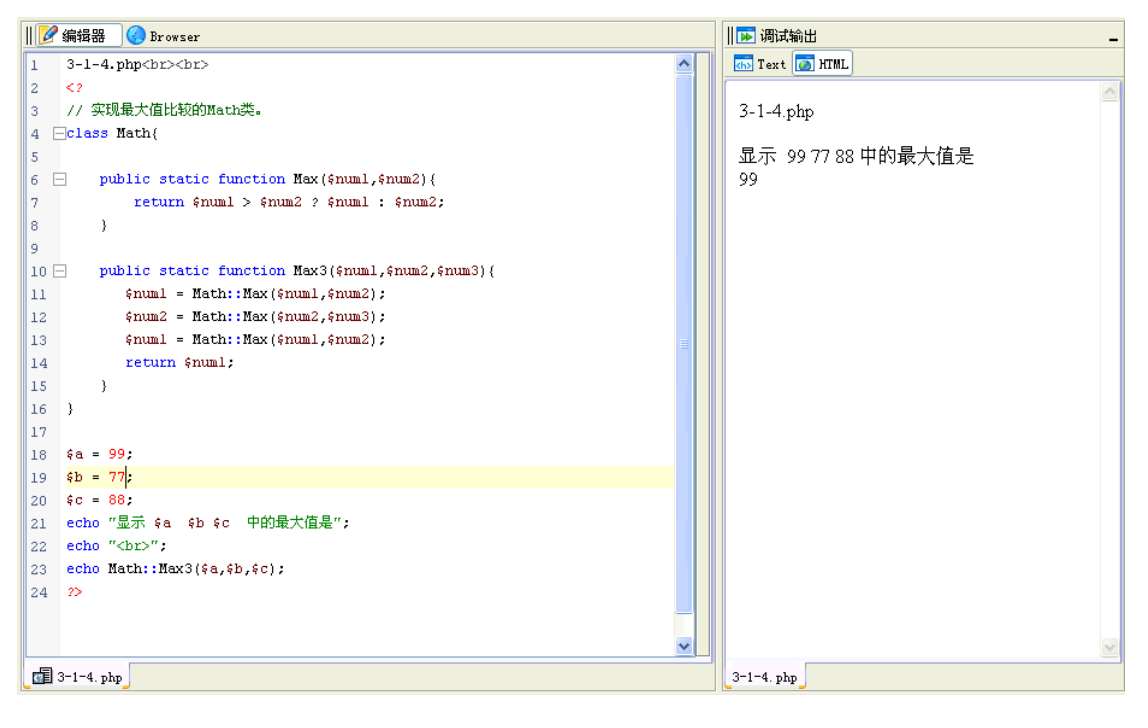

#### 也可以使用 **self::** 调用当前类中的其它静态方法。(建议)

例 3-1-5.php

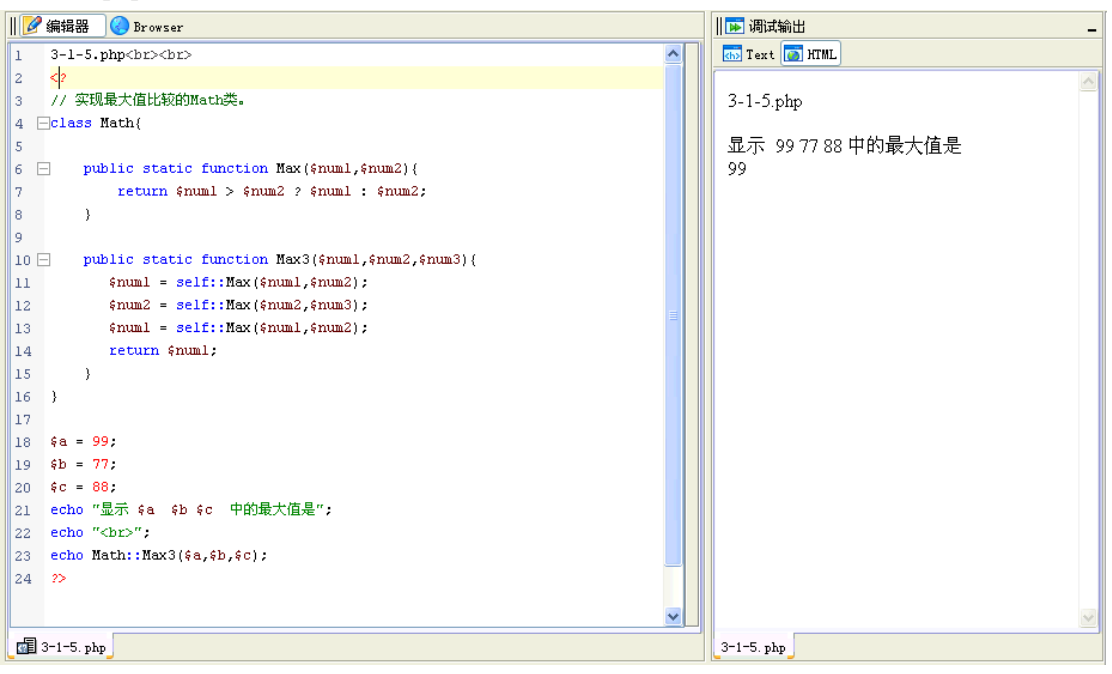

记住这个 **self::** 它表示当前类的静态成员,与 **\$this** 不同,**\$this** 指当前对象。

### <span id="page-7-0"></span>**3.1.5** 静态方法调用静态属性

使用 类名**::**静态属性名 调用本类中的静态属性。

例 3-1-6.php

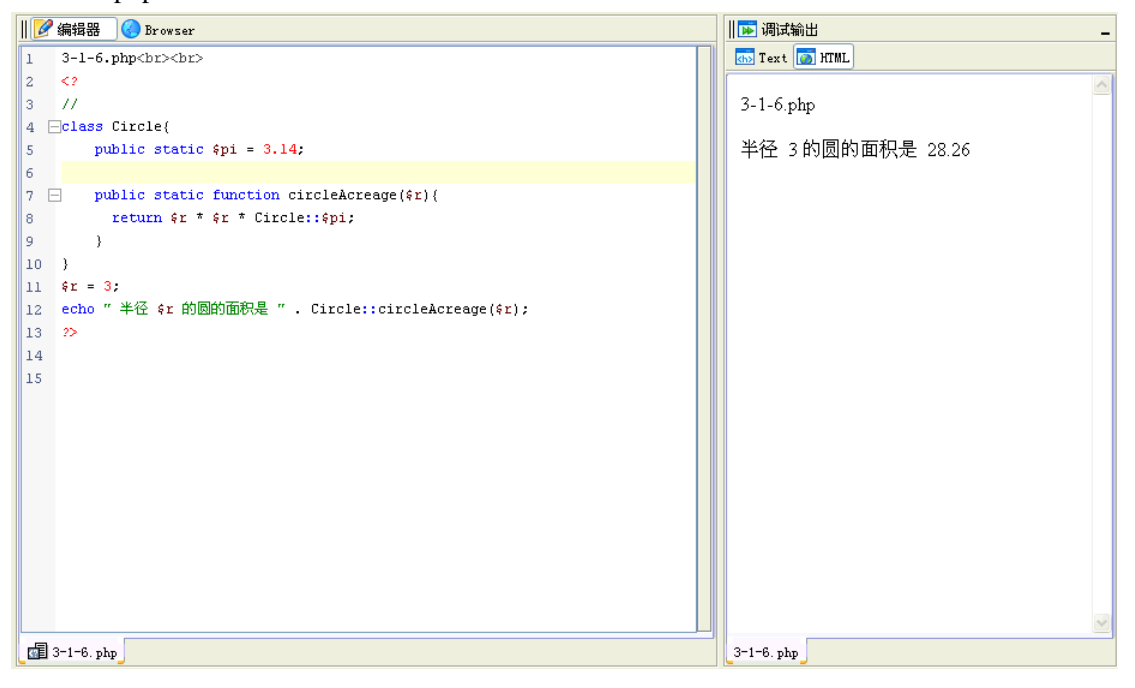

#### 使用 **self::** 调用本类的静态属性。(建议)

例 3-1-7.php

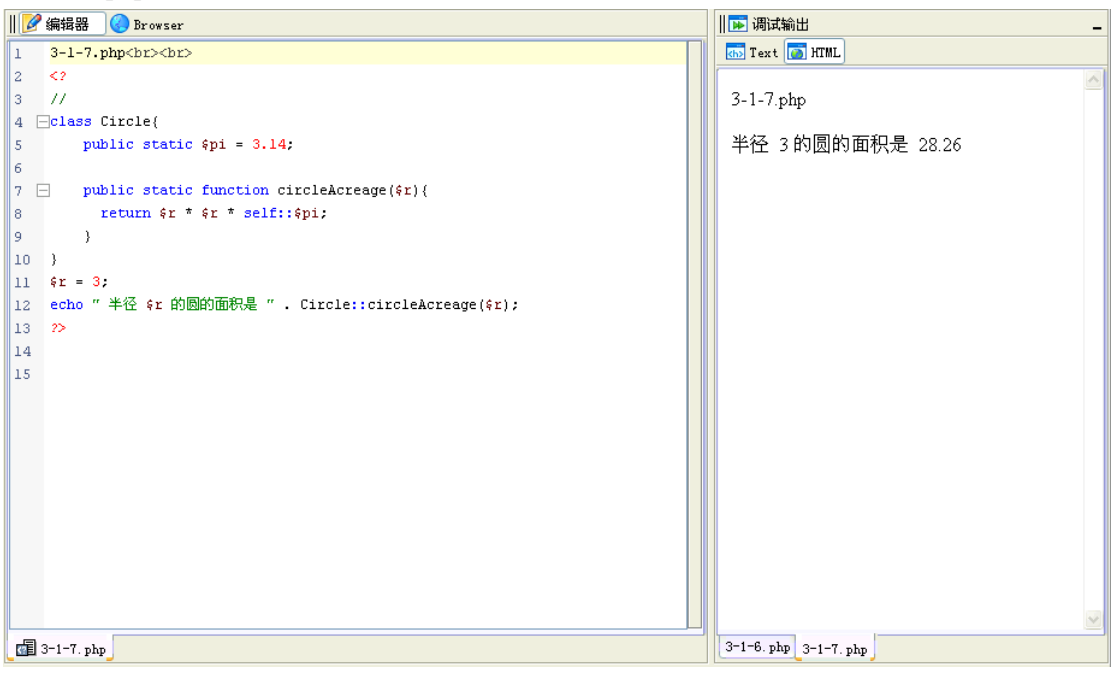

### <span id="page-8-0"></span>**3.1.6** 静态方法不能调用非静态属性

z 静态方法不能调用非静态的属性。

#### 不能使用 self::调用非静态属性。

例 3-1-8.php

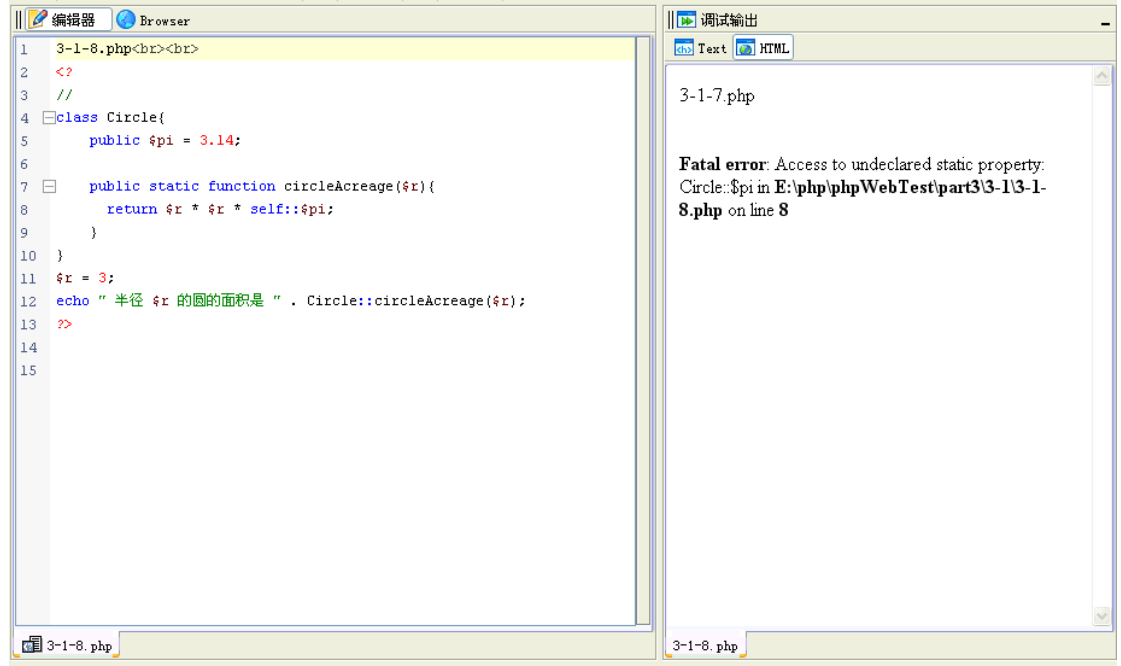

也不能使用 \$this 获取非静态属性的值。

例 3-1-10

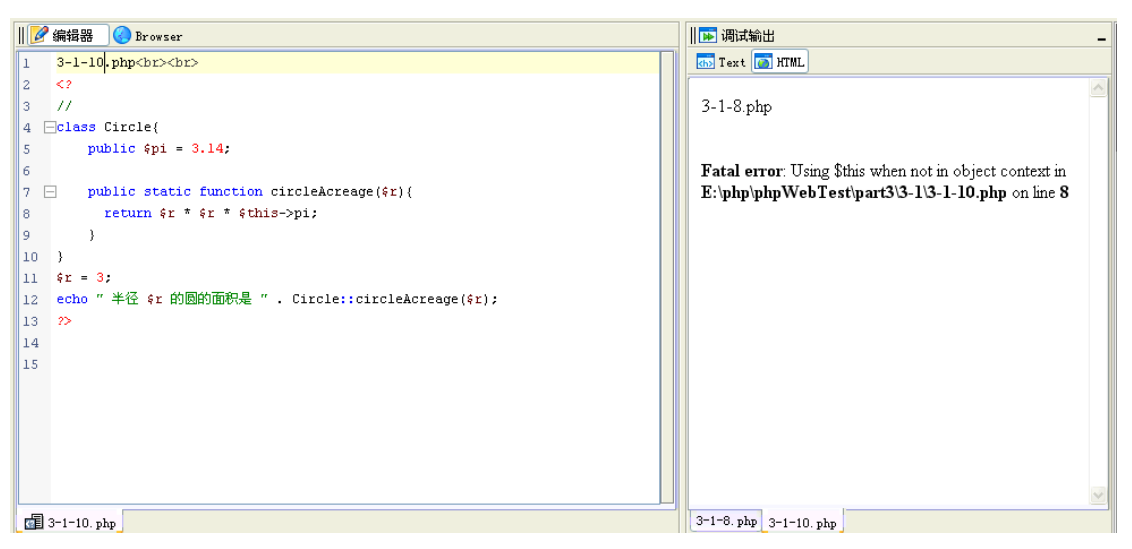

#### <span id="page-9-0"></span>**3.1.6** 静态方法调用非静态方法

PHP5 中, 在静态方法中不能使用 \$this 标识调用非静态方法。

例 3-1-9

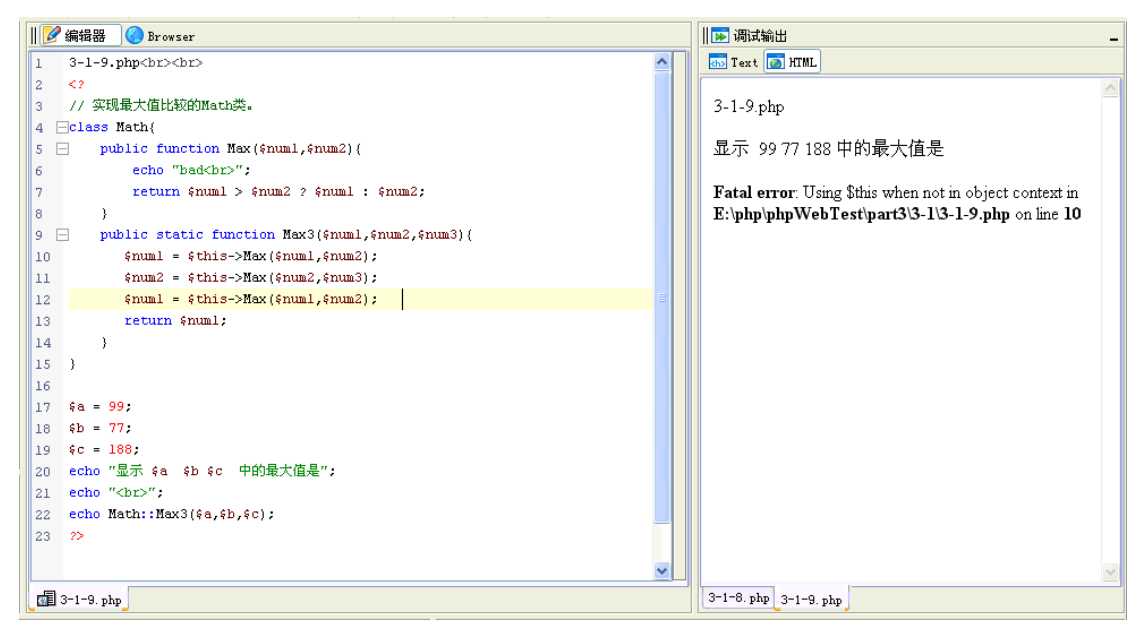

z 当一个类中有非静态方法被 self:: 调用时,系统会自动将这个方 法转换为静态方法。

下面的代码被执行了,而且有结果。因为 Max 方法被系统转换为静态方法了。 例:3-1-11.php

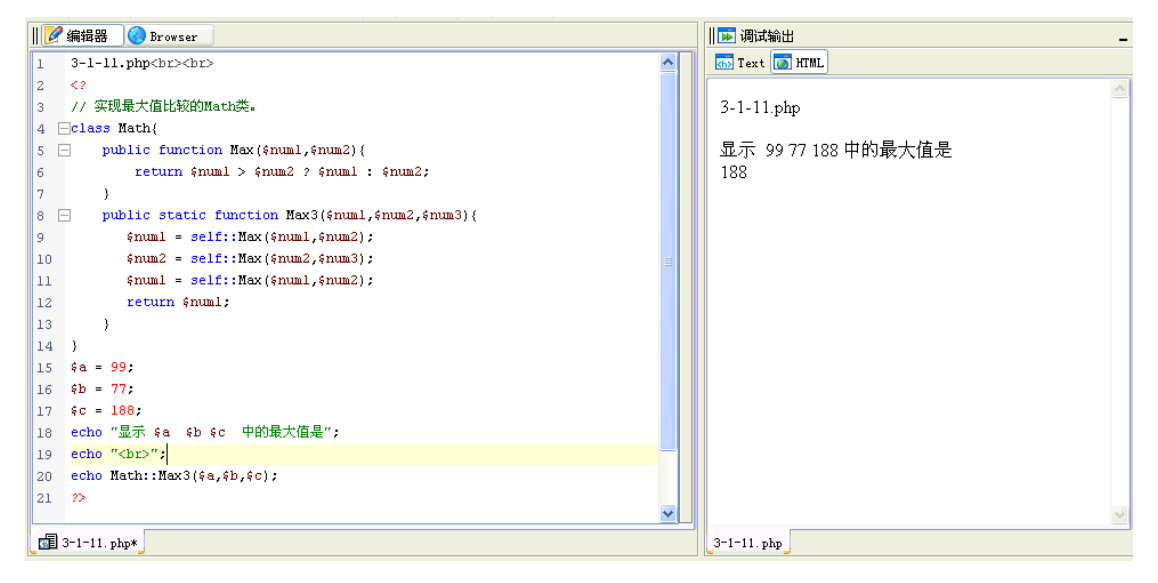

在 Zend Studio 的调试部分显示出了这些错误的信息。

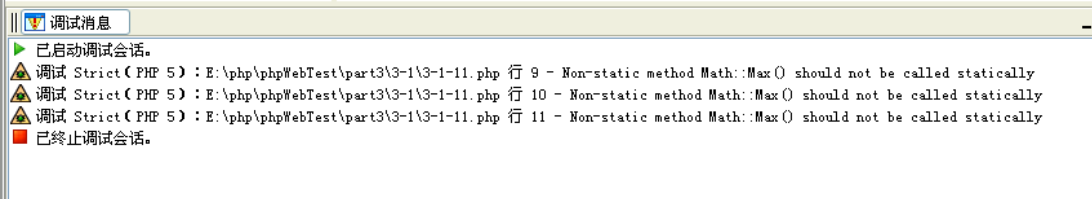

下面的例子中,我们让静态方法 Max3 用过 self::调用了非静态方法 Max,有让非静态方法 Max 通过\$this 调用非静态属性 \$pi 。

在运行是报出了错误,这个错误和前一个例子 3-1-9.php 一样,这次倒是非静态方法 Max 报出了静态方法调用非静态属性的错误。

这倒是证明了一点,在这里我们定义的非静态方法 Max 被系统自动转换成静态方法了。

例:3-1-12.php

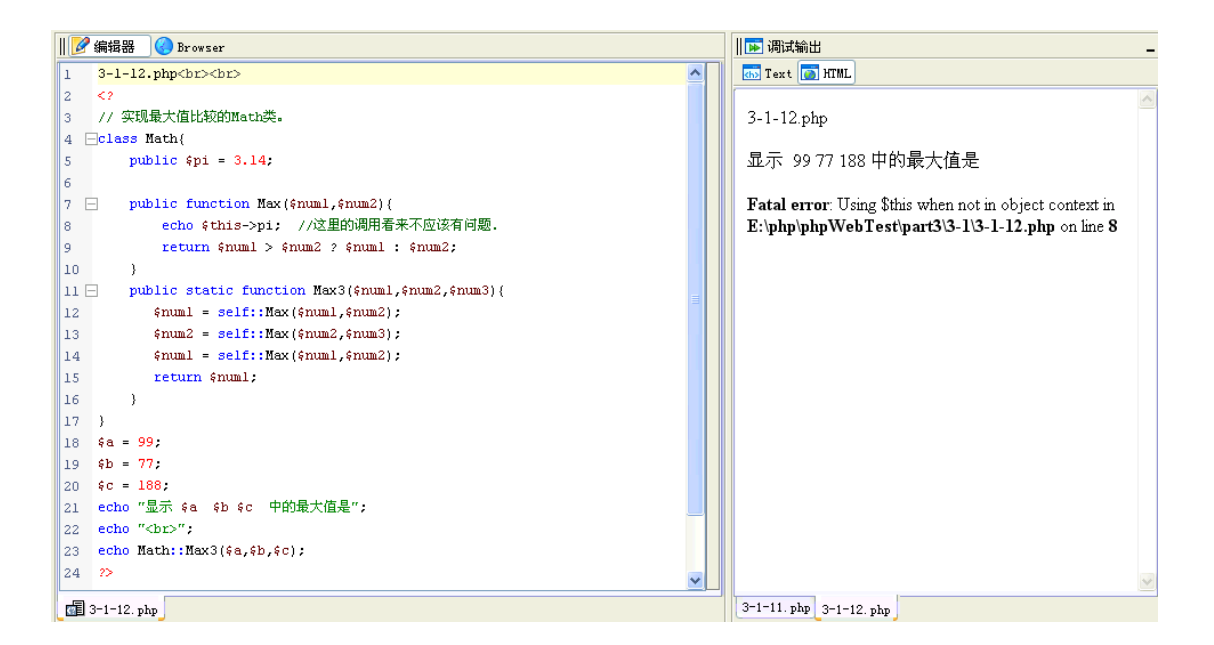

#### <span id="page-11-0"></span>**3.1.7** 设计模式之单件模式

单件模式要解决的问题就是"如何让这个类只有一个实例"。

我们的 web 应用中, 大量使用了数据库连接, 如果反复建立与数据库的连接必然消耗 更多的系统资源。

我们如何解决这个问题,建立唯一的数据库连接是必要的方式。 我们又如何知道与这个数据库的连接是否已经建立? 还是需要现在建立? 单件模式可以解决这个问题。

先假设我们需要一个类完成在内存中只有一份的功能,我们该如何做呢? 我们一步一步的使用前面学过的知识来写一个单件的例子。

问题 1:

- 前面学过, 每次用 new 类名 的方式, 就可以创建一个对象。
- 我们必须禁止外部程序用 new 类名的方式来创建多个实例。

解决办法:

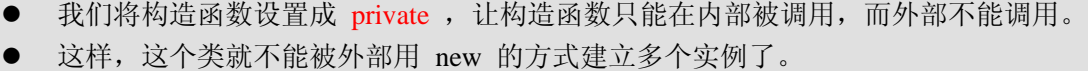

例:3-1-13.php 不能被外部用 new 实例化的类。

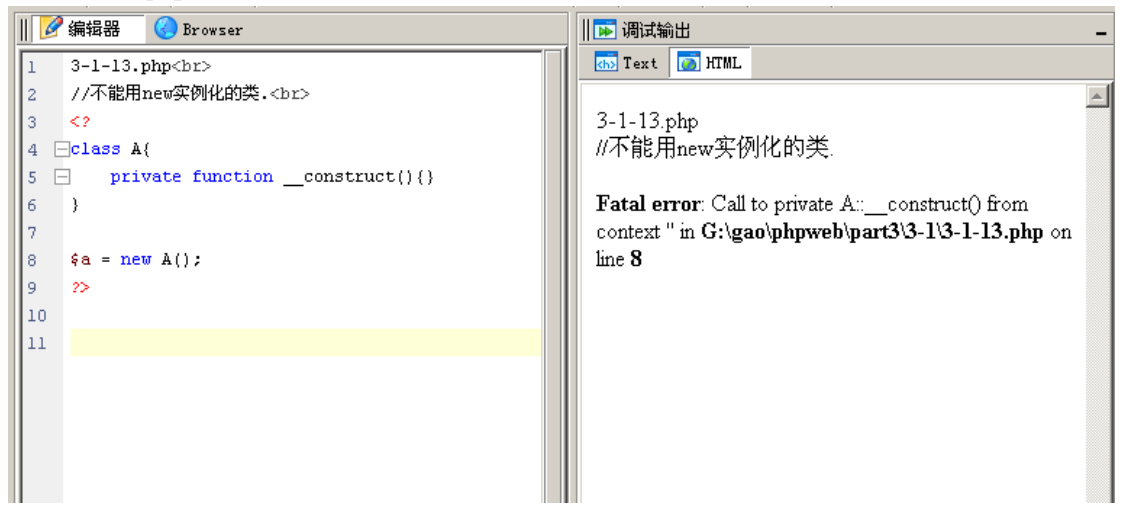

问题 2:

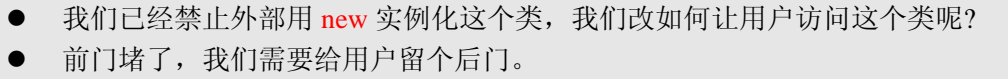

解决办法:

- static 修饰的方法,可以不经实例化一个类就可以直接访问这个方法。
- z 后门就在这里。

#### 例:3-1-14.php

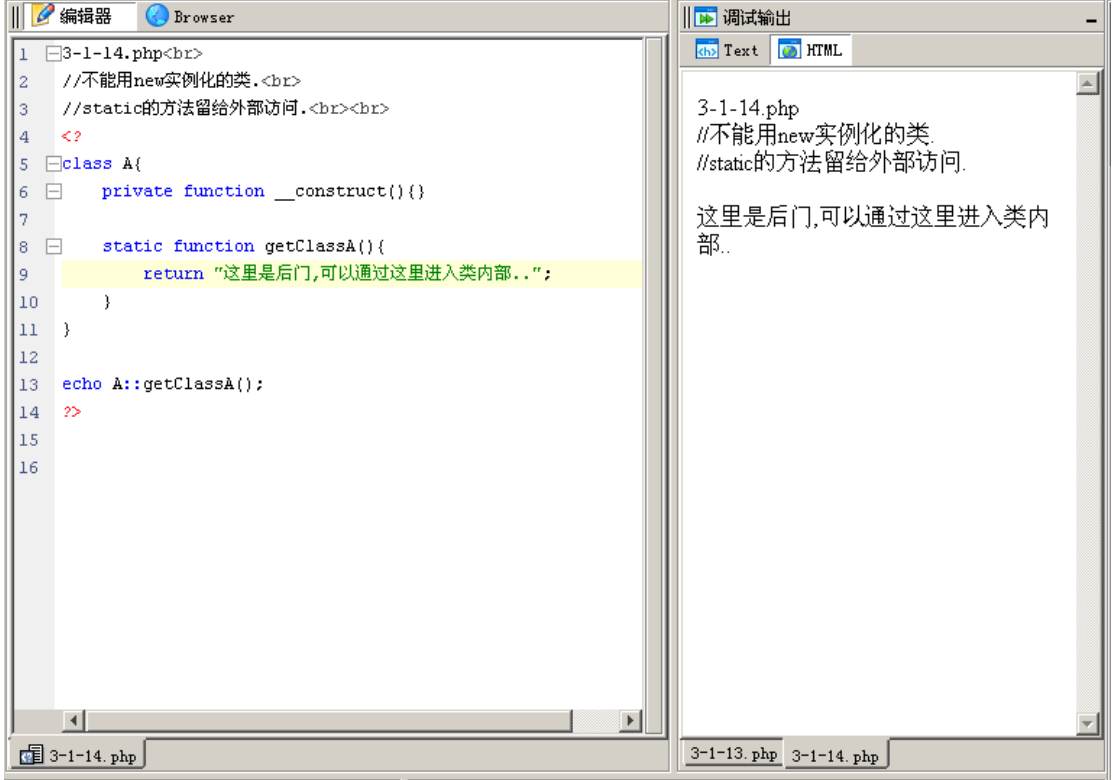

问题 3:

- 虽然我们已经进入类内部,但我们要的是这个类的唯一实例?
- z 先不管别的,我们先需要一个实例。
- 通过这个 static 的方法返回这个实例, 如何做呢?

解决办法:

- private 的构造函数, 不能被外部实例化。
- 但是我们已经成功潜入类的内部了(间谍?007?),我们在内部当然可以调用 private 的方法创建对象。
- 我们这样做看看。

例 3-1-15.php

下面的例子我们确实返回了 A 类的实例, 但注意两次执行返回的不是同一个实例。

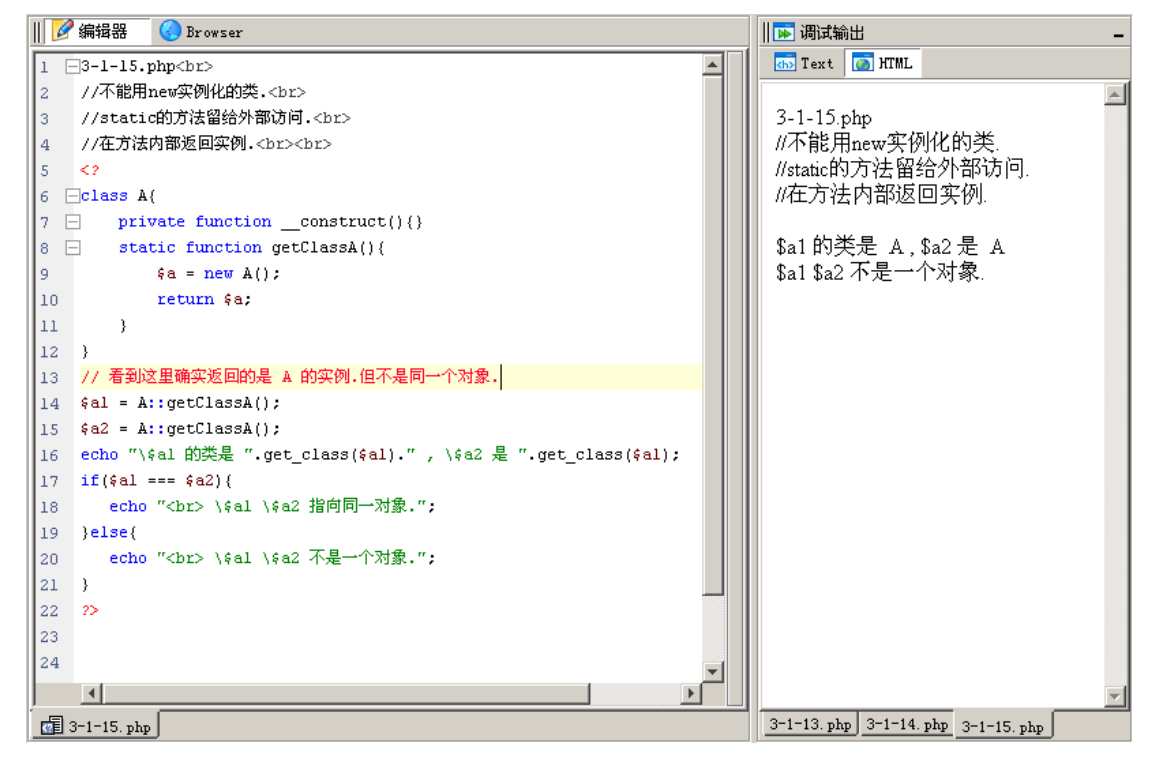

问题 4:

- 我们已经通过 static 方法返回了 A 的实例。但还有问题。
- 我们如何保证我们多次操作获得的是同一个实例的呢?

解决办法:

- static 的属性在内部也只有一个。
- static 属性能有效的被静态方法调用。
- 将这个属性也设置成 private, 以防止外部调用。
- 先将这个属性设置成 null。
- 每次返回对象前,先判断这个属性是否为 null 。
- 如果为 null 就创建这个类的新实例, 并赋值给这个 static 属性。
- 如果不为空, 就返回这个指向实例的 static 属性。

例:3-1-16.php

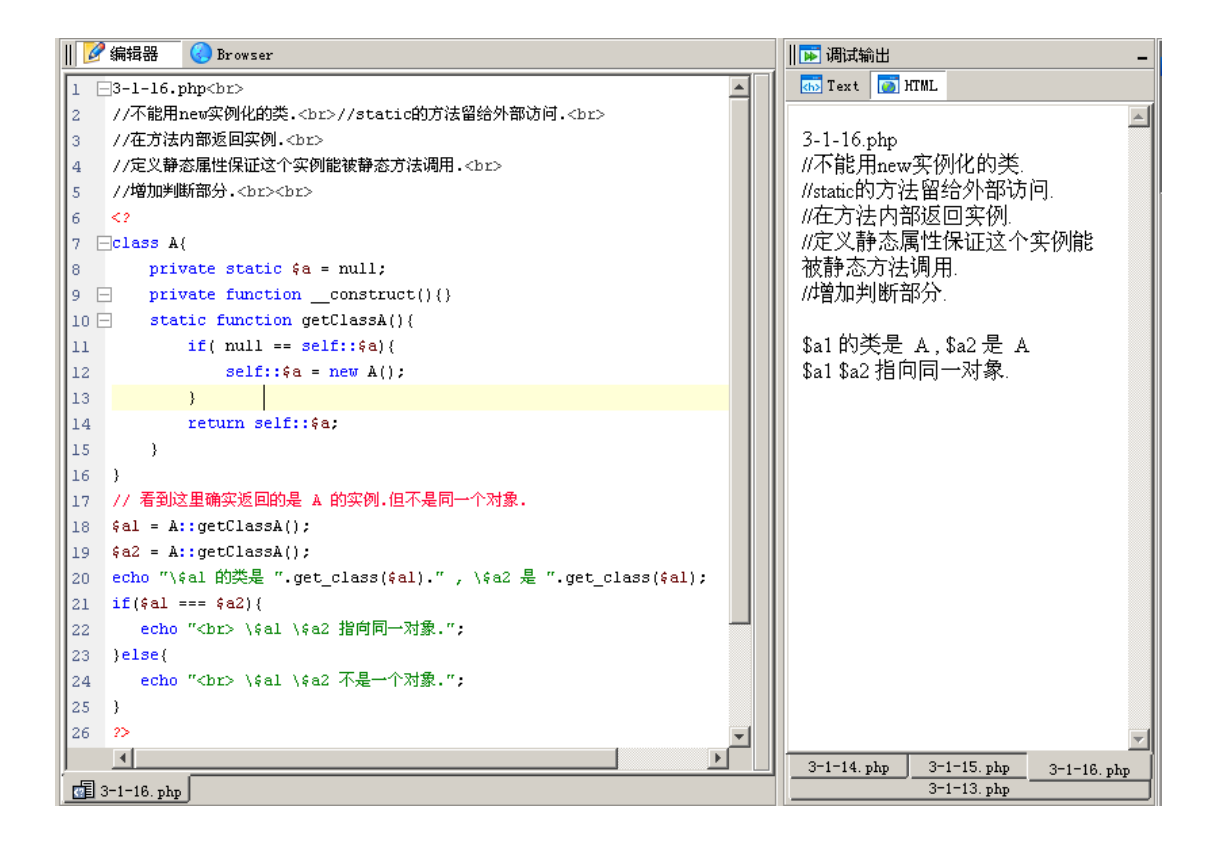

到此,我们写了一个最简单的 单件模式 。 ● 现在, 你可以尝试写一个应用单件设计模式的数据库连接类。 z 要记住单件模式的使用效果和书写方式。

# <span id="page-15-0"></span>**3.2final** 类、**final** 方法和常量

- **●** final---用于类、方法前。
- final 类---不可被继承。
- final 方法---不可被覆盖。

### **3.2.1 final** 类的不能被继承

如果我们不希望一个类被继承,我们使用 final 来修饰这个类。

于是这个将无法被继承。

比如我们设定的 Math 类,涉及了我们要做的数学计算方法,这些算法也没有必要修改,, 也没有必要被继承,我们把它设置成 final 类型。

例 3-2-1.php

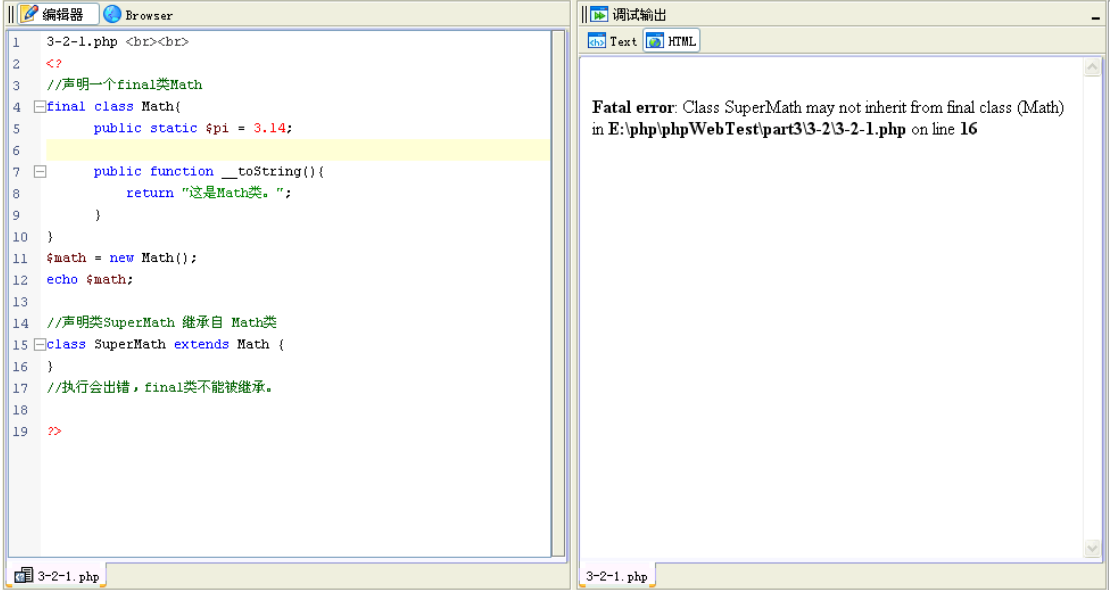

#### <span id="page-16-0"></span>**3.2.2 final** 方法不能被重写

如果不希望类中的某个方法被子类重写,我们可以设置这个方法为 final 方法,只需要在这 个方法前加上 final 修饰符。

如果这个方法被子类重写,将会出现错误。

例:3-2-1.php

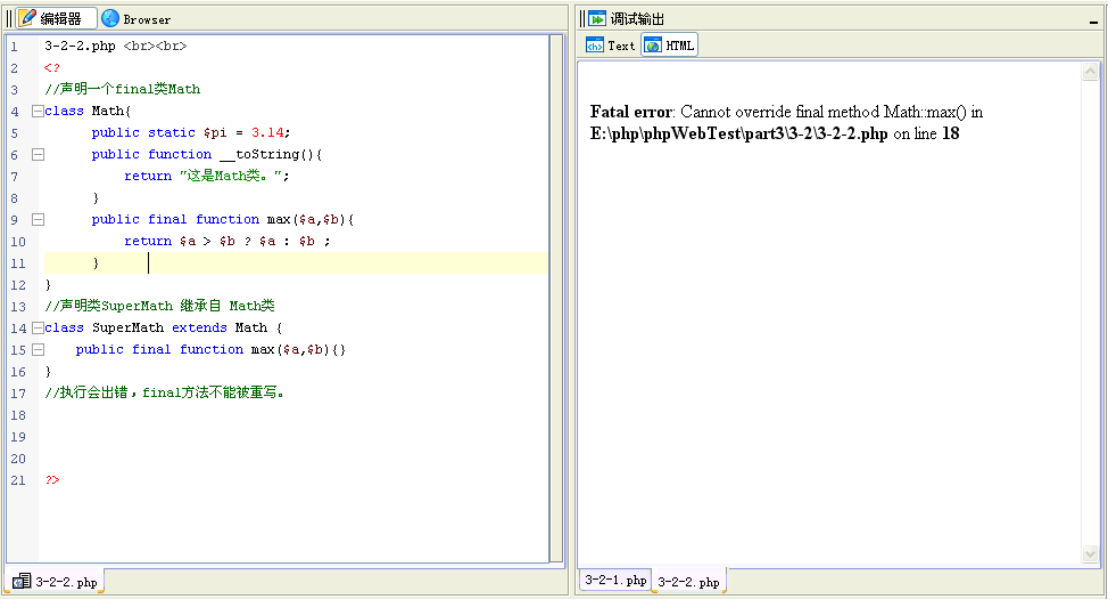

#### <span id="page-17-0"></span>**3.2.3 PHP5** 中的常量

- 在 PHP5 类中继续使用 cons 修饰常量。
- 我们使用 const 定义一个常量, 定义的这个常量不能被改变。
- 在 PHP5 中 const 定义的常量与定义变量的方法不同,不需要加 \$ 修饰符。 const PI = 3.14; 这样就可以。
- 而使用 const 定义的常量名称一般都大写, 这是一个约定, 在任何语言中都是这样。
- 如果定义的常量由多个单词组成, 使用 \_ 连接, 这也是约定。
- 比如, MAX\_MUMBER 这样的命名方式。一个良好的命名方式, 是程序员必须注意 的。
- 类中的常量使用起来类似静态变量,不同点只是它的值不能被改变。我们使用 类名:: 常量名 来调用这个常量。

例 3-2-3.php

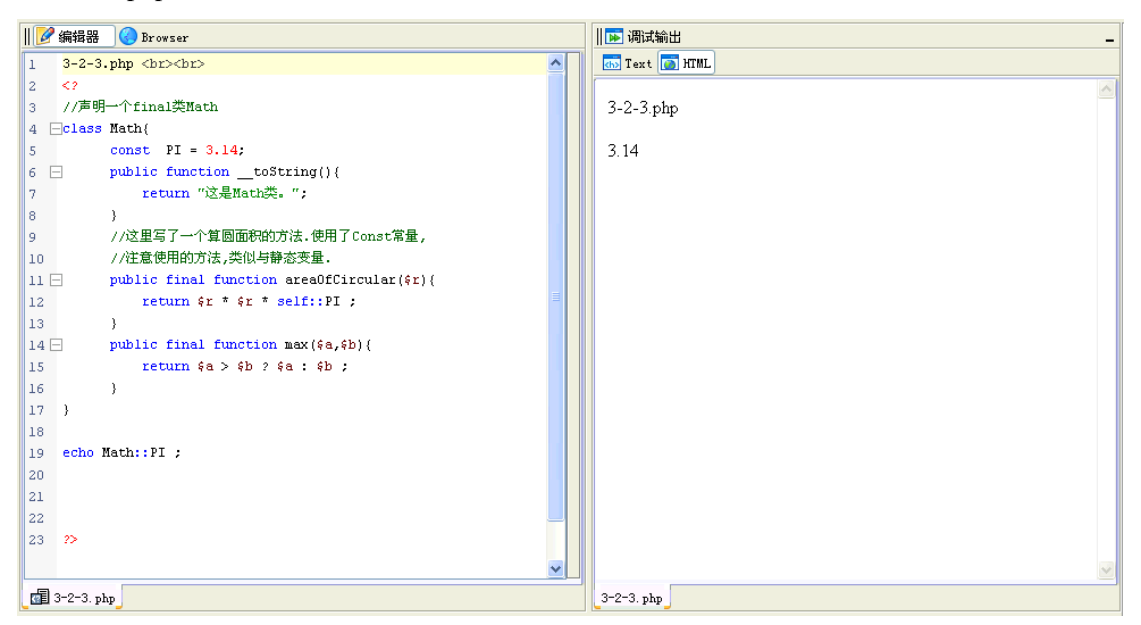

尝试为 const 定义的常量赋值, 将会出现错误。

例 3-2-4.php

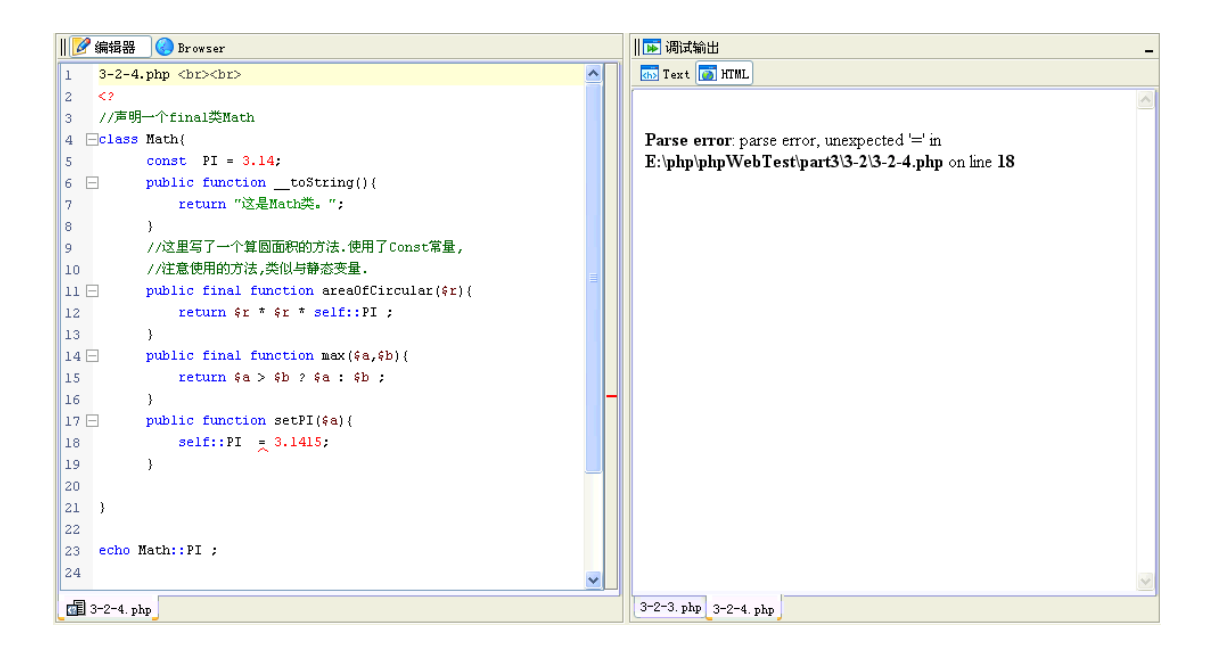

# <span id="page-19-0"></span>**3.3 abstract** 类和 **abstract** 方法

- 可以使用 abstract 来修饰一个类或者方法。
- 用 abstract 修饰的类表示这个类是一个抽象类,用 abstract 修饰 的方法表示这个方法是一个抽象方法。
- 抽象类不能被实例化。
- 抽象方法是只有方法声明,而没有方法的实现内容。

### <span id="page-20-0"></span>**3.3.1 abstract** 抽象类

- $\bullet$  可以使用 abstract 来修饰一个类。
	- 用 abstract 修饰的类表示这个类是一个抽象类。
	- z 抽象类不能被实例化。

这是一个简单抽象的方法,如果它被直接实例化,系统会报错。

例:3-3-1.php

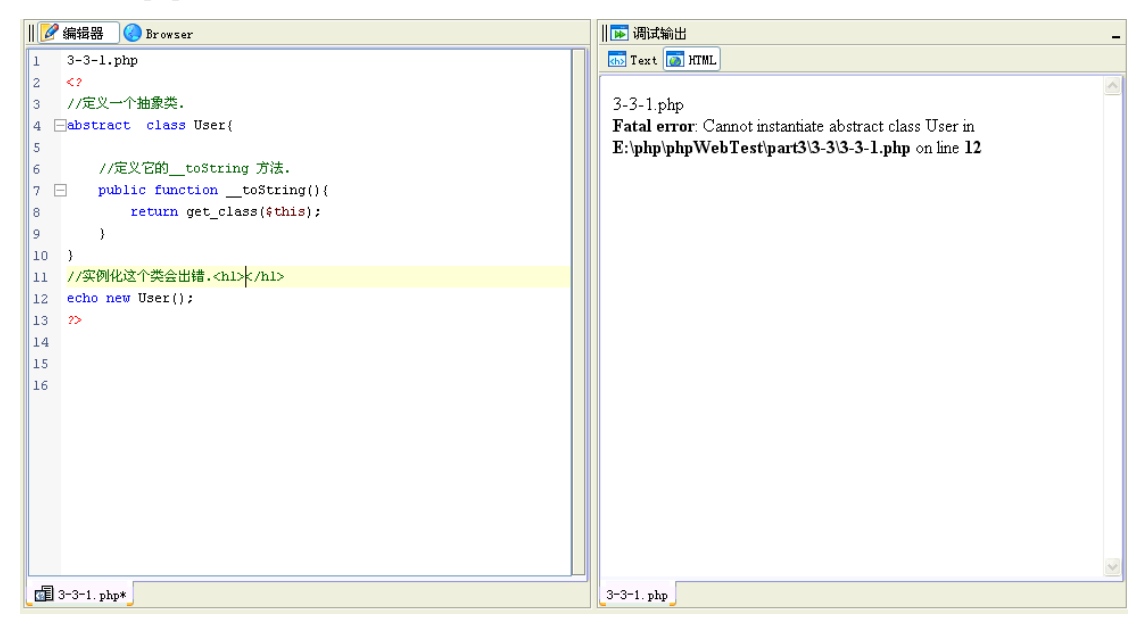

#### 例:3-3-2.php

下面例子的 NormalUser 继承自 User 类, 就可以被实例化了。

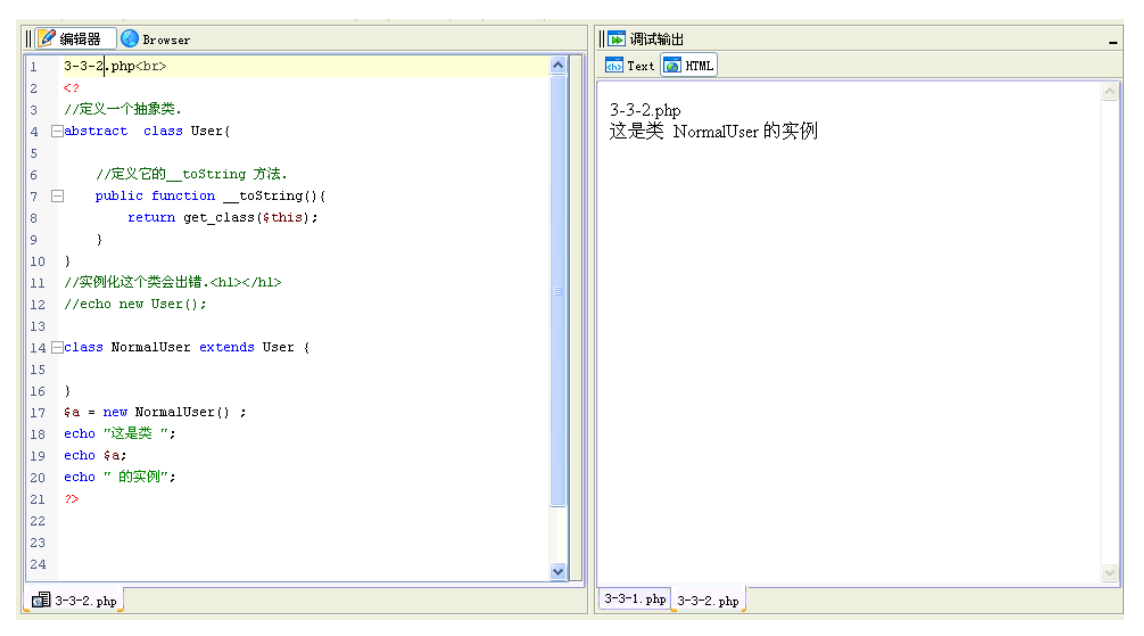

单独设置一个抽象类是没有意义的,只有有了抽象方法,抽象类才有了血肉。 下面介绍抽象方法。

#### <span id="page-22-0"></span>**3.3.2 abstract** 抽象方法

● 用 abstract 修饰的类表示这个方法是一个抽象方法。

- 抽象方法,只有方法的声明部分,没有方法体。
- 抽象方法没有 {} , 而采用 ; 结束。
- z 一个类中,只要有一个抽象方法,这个类必须被声明为抽象类。
- z 抽象方法在子类中必须被重写。

下面是一个抽象类,其中有两个抽象方法,分别是 setSal() 和 getSal()。用来取回\$sal 员工 的工资。

例:3-3-3.php

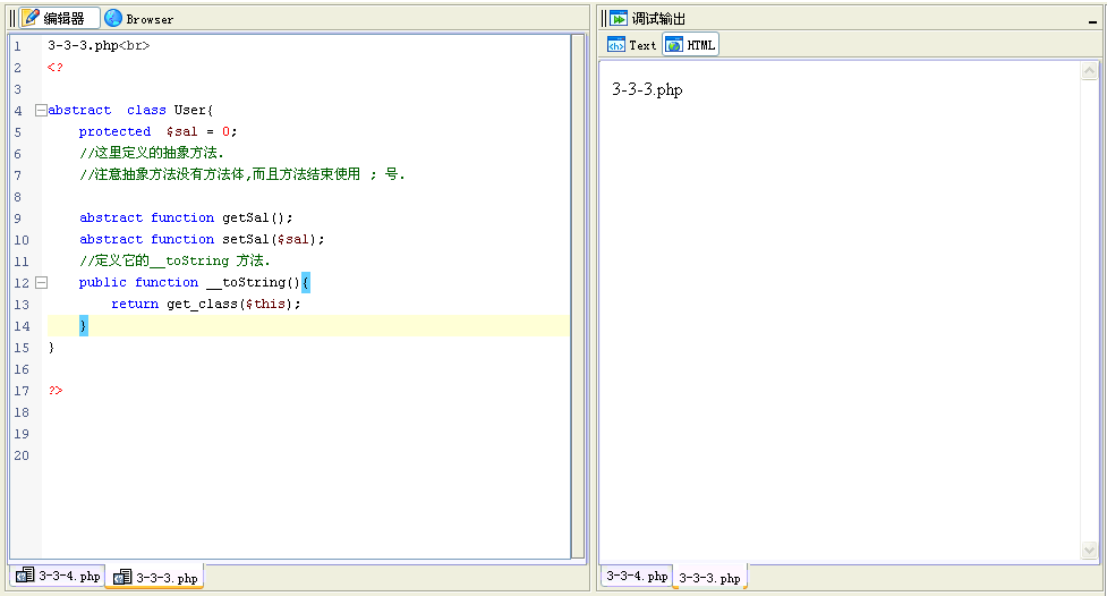

既然 User 类不能被直接继承,我们写一个 NormalUser 类继承自 User 类。 当我们写成如下代码时,系统会报错。 这个错误告诉我们, 在 User 类中有两个抽象方法, 我们必须在子类中重写这两个方法。

例:3-3-4.php

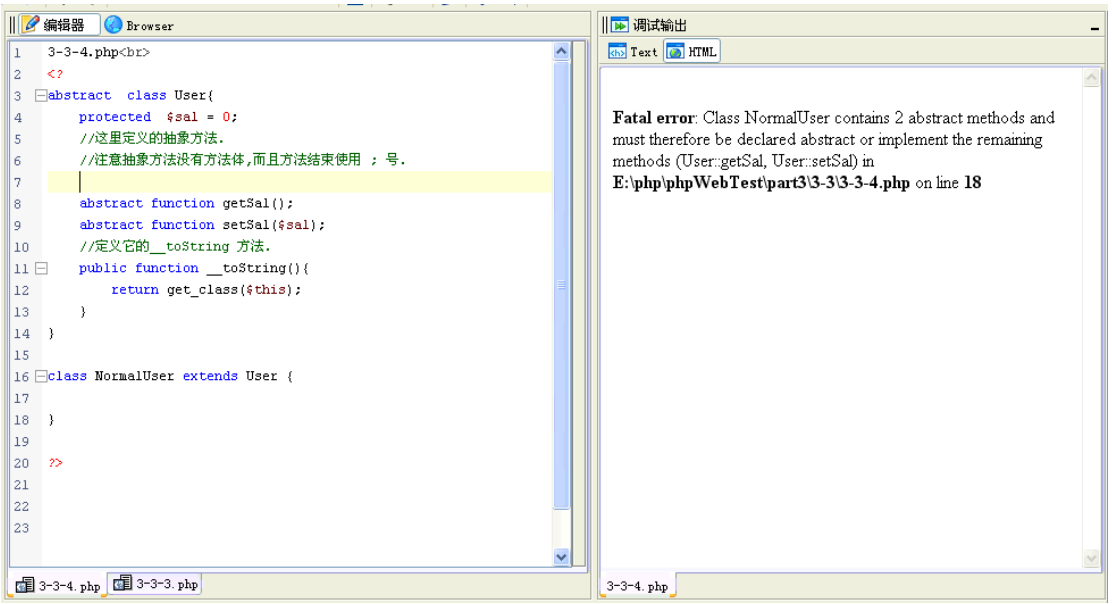

#### 例:3-3-5.php

下面例子,重写了这两个方法,虽然方法体里面 {} 的内容是空的,也算重写了这个方法。 注意看重写方法的参数名称,这里只要参数数量一致就可以,不要求参数的名称必须一致。

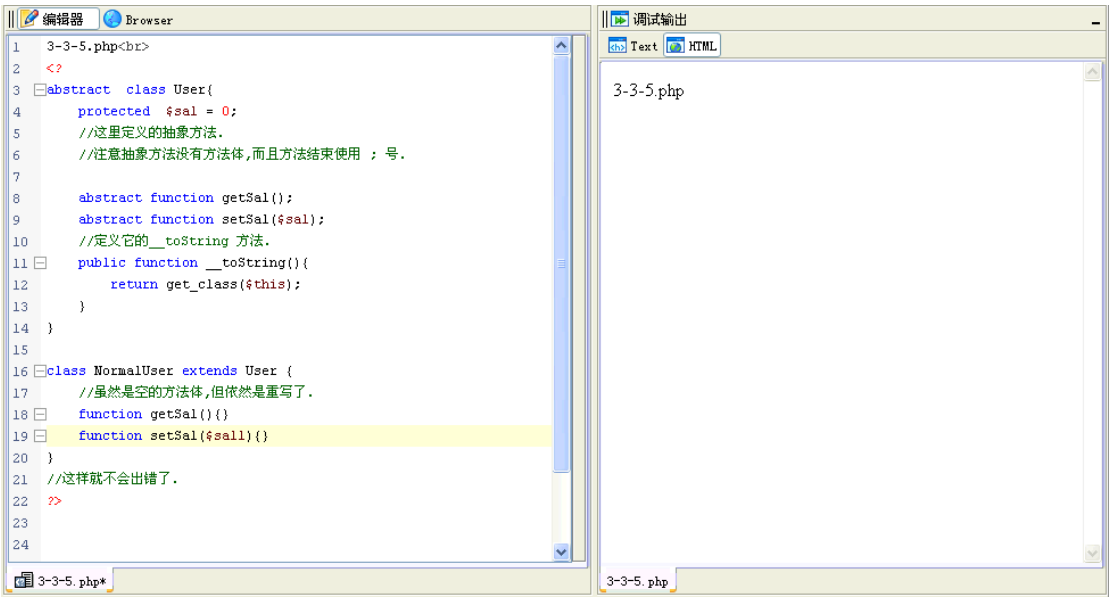

下面 19-21 行,三种写重写的方式都会报错。

- **●** 19 行, 缺少参数。
- 20 行, 参数又多了。
- 21 行,参数类型不对。(这种写法在以后章节介绍)

例:3-3-3.php

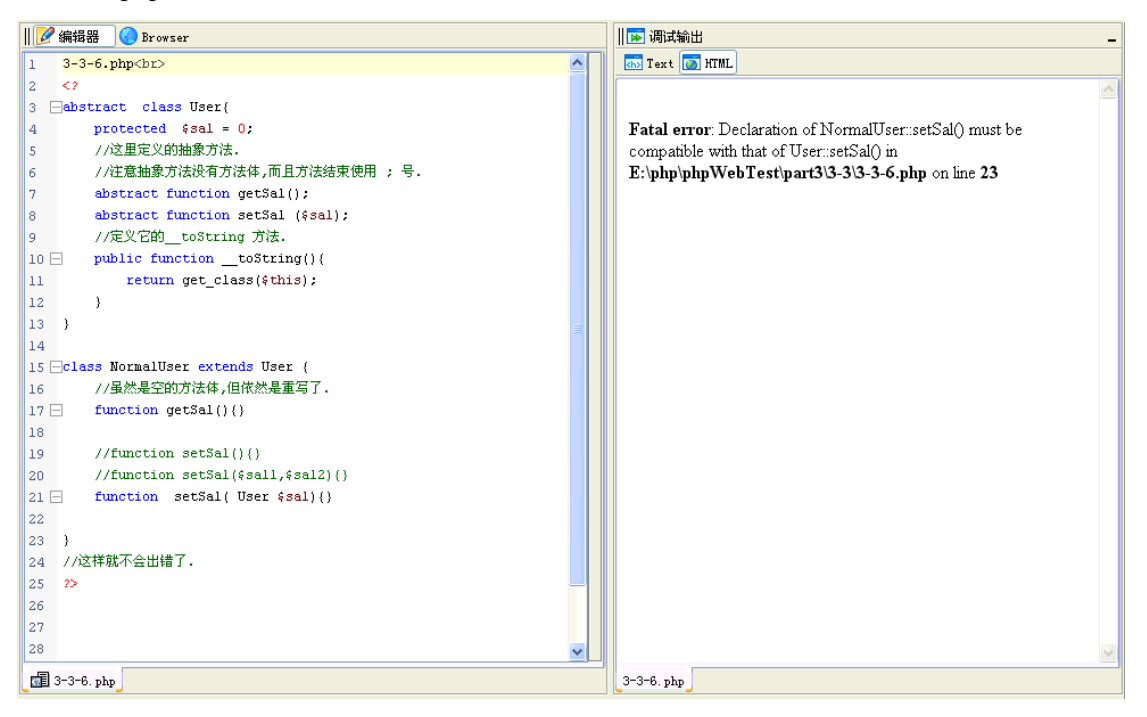

z 一个类中,如果有一个抽象方法,这个类必须被声明为抽象类。

下面这个类不是抽象类,其中定义了一个抽象方法,会报错。

#### 例:3-3-7.php

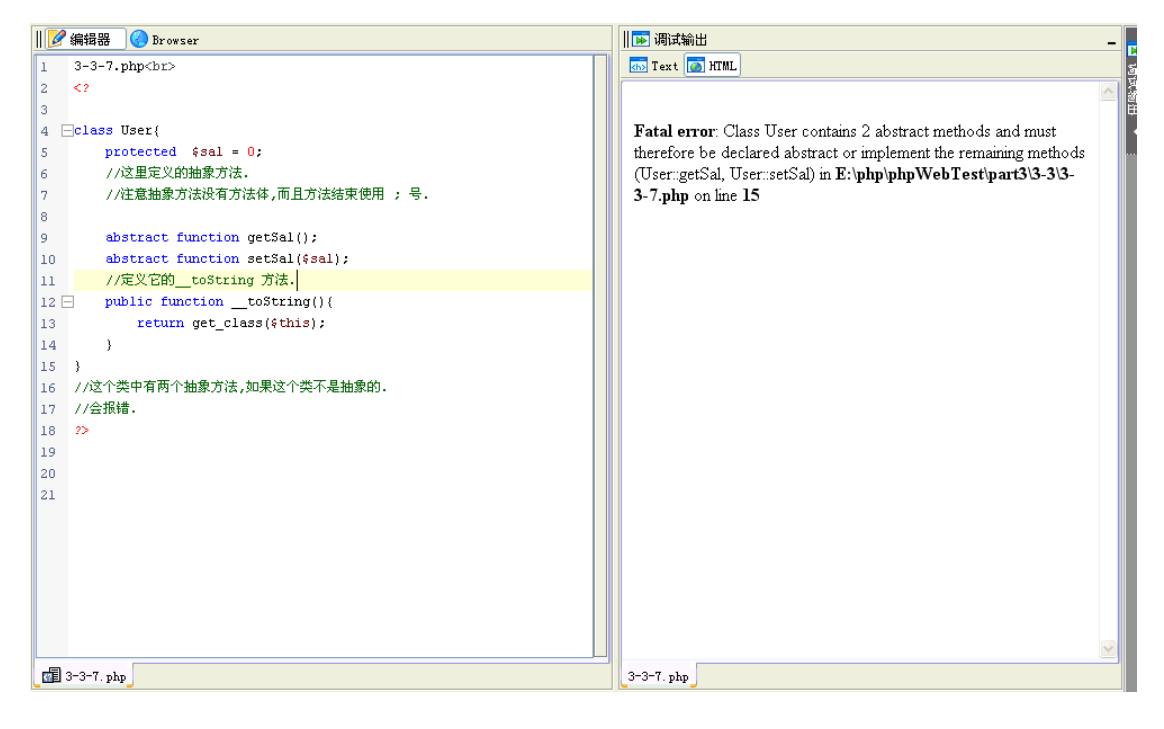

#### <span id="page-26-0"></span>**3.3.3** 抽象类继承抽象类

z 抽象类继承另外一个抽象类时,不用重写其中的抽象方法。

- z 抽象类中,不能重写抽象父类的抽象方法。
- z 这样的用法,可以理解为对抽象类的扩展。

下面的例子,演示了一个抽象类继承自另外一个抽象类时,不需要重写其中的抽象方法。 例:3-3-8.php

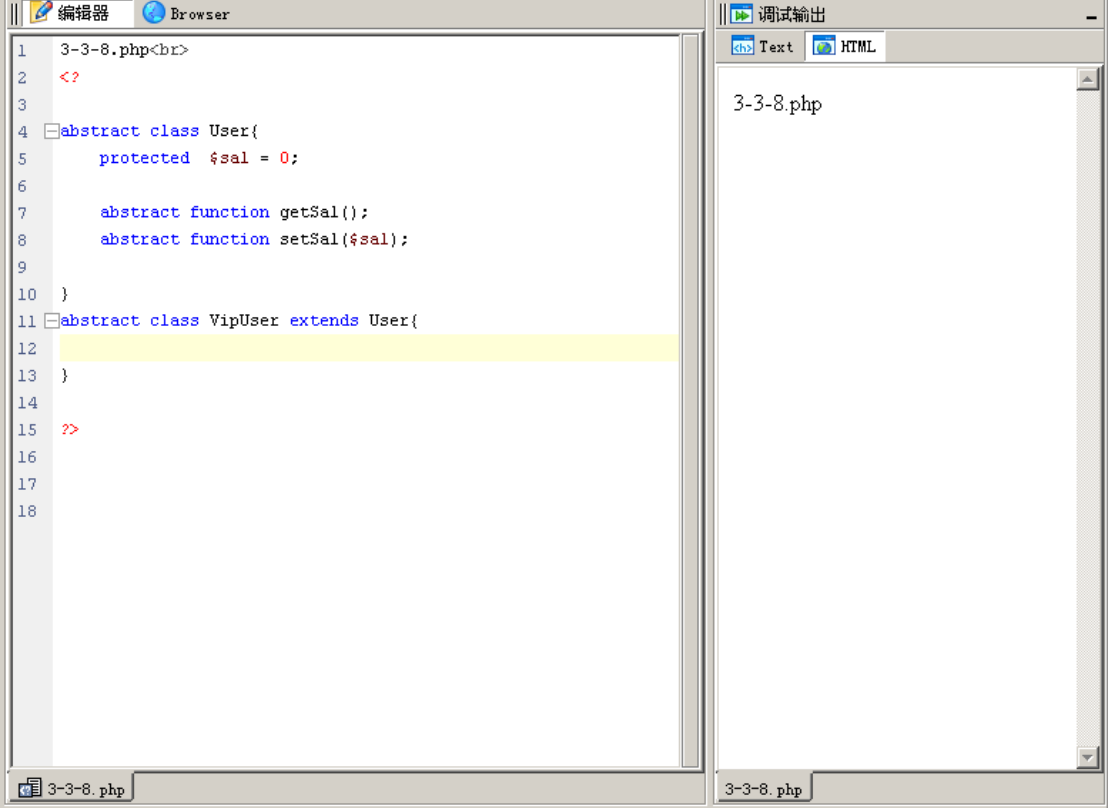

抽象类在被继承后,其中的抽象方法不能被重写。 如果发生重写,系统会报错。

例 3-3-9.php

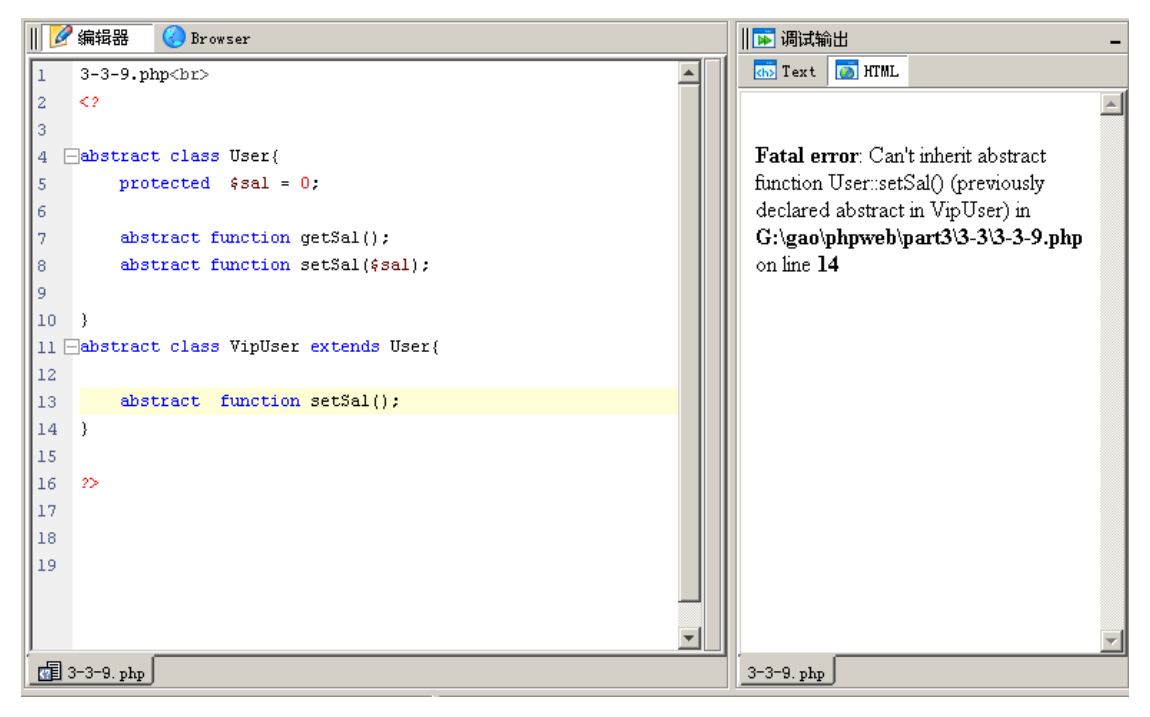

抽象类继承抽象类,目的对抽象类的扩展。

例 3-3-10.php

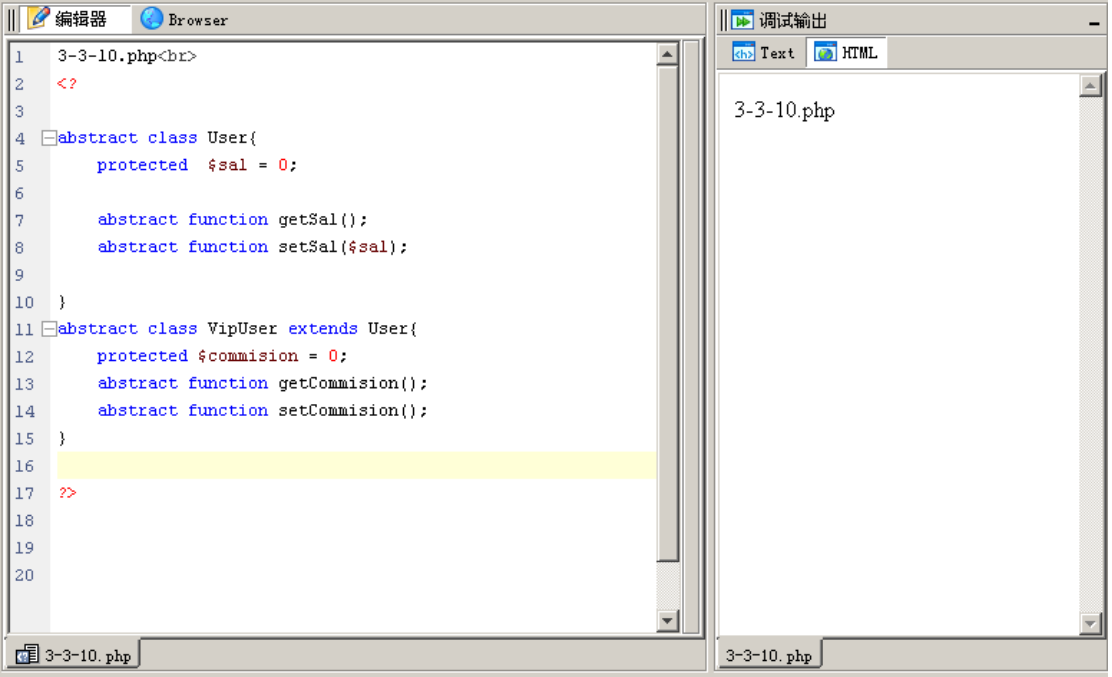

### <span id="page-28-0"></span>**3.3.4** 静态抽象方法

在 PHP5.1 中, 抽象类中支持静态抽象方法。

下面这个例子,看到静态抽象方法可以声明。实现这个方法时,必须是静态的方法。

#### 例:3-3-11.php

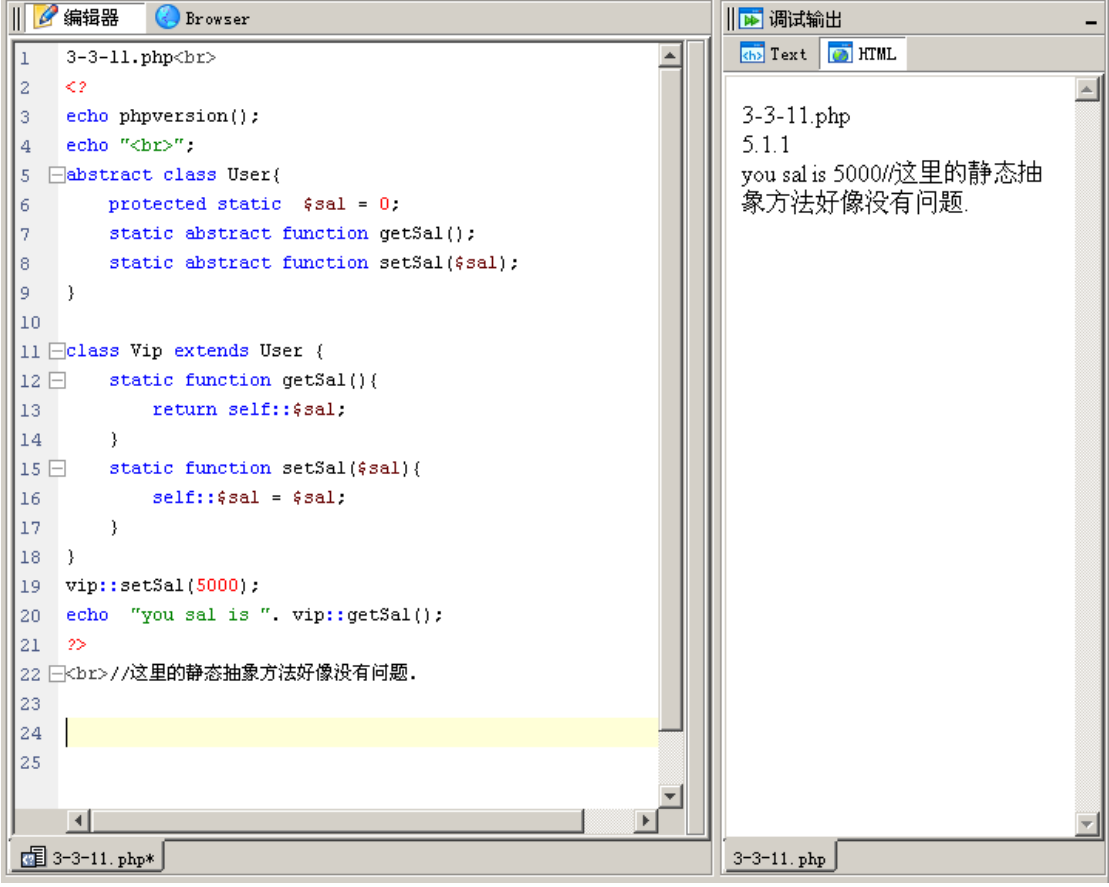

### <span id="page-29-0"></span>**3.3.5 PHP5.2.0** 中的静态抽象方法

在 PHP5.2.0 的 更新信息中有这样一段话:

- Dropped abstract static class functions. (Marcus)

Due to an oversight, PHP 5.0 and 5.1 allowed abstract static functions in classes. In PHP 5.2, only interfaces can have them.

译文:( 因为疏漏,在 PHP5.0 和 PHP5.1 的类中允许静态抽象方法。 在 PHP5.2 中, 只有接口可以拥有静态抽象方法。)

在 PHP5.2.0 版本中测试,刚才的代码执行正常。在 PHP5.2.0 中是依然兼容。

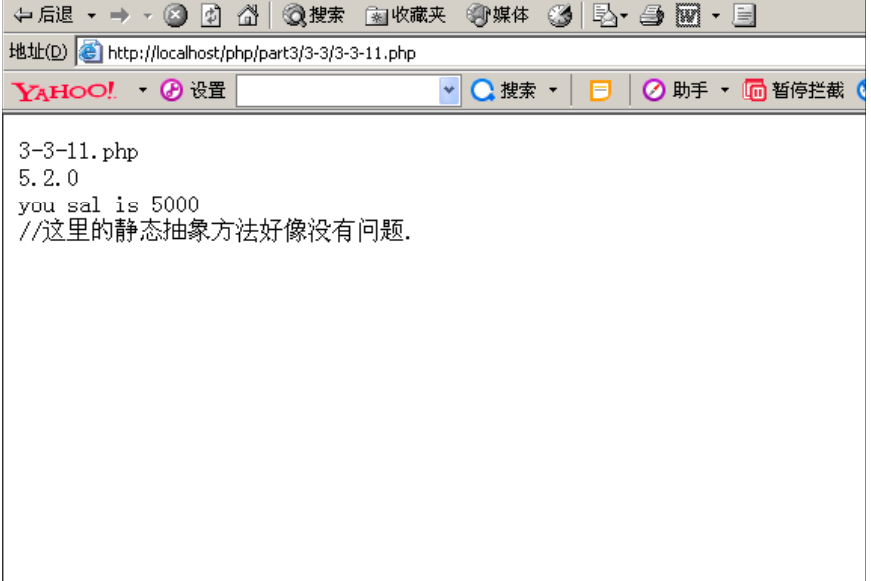

# <span id="page-30-0"></span>**3.4** 设计模式之模版模式

抽象类的应用就是典型的模版模式,先声明一个不能被实例化的模版,在子类中去依照模版 实现具体的应用。

#### **3.4.1** 模版模式实例

我们写这样一个应用:

银行计算利息,都是利率乘以本金和存款时间,但各种存款方式计算利率的方式不同, 所以,在账户这个类的相关方法里,只搭出算法的骨架,但不具体实现。具体实现由各个子 类来完成。

例:LoanAccount.php

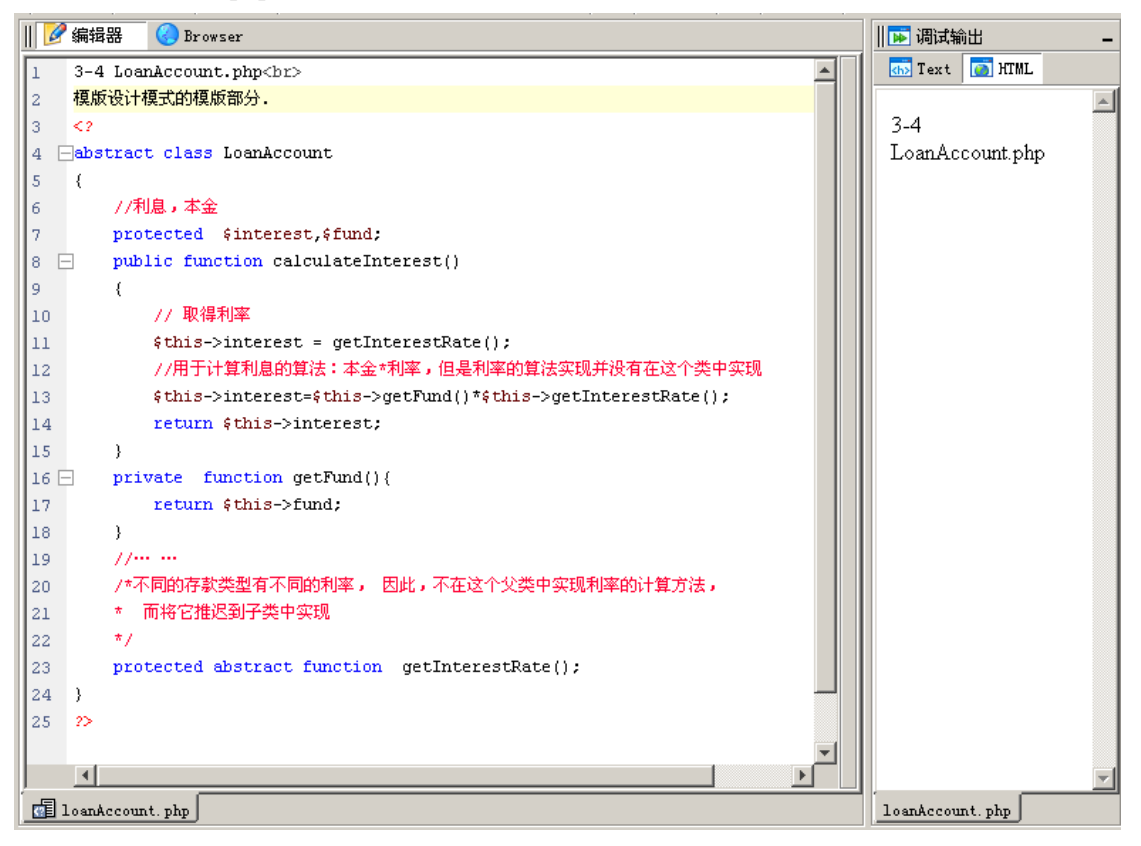

以后,所有和计算利息的类都继承自这个类,而且必须实现其中的 getInterestRate() 方法, 这种用法就是模版模式。

下一章将介绍面向对象语言的其它重要组成 接口、多态。